## SAP ABAP table OIUCM LV MAINGRP {list viewer - group table}

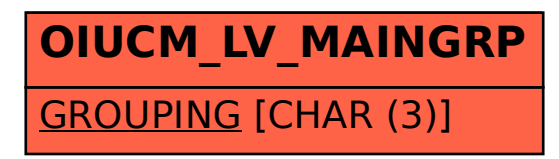